# **תוכנה 1**

# $6$ תרגיל מספר  $6$

#### **הנחיות כלליות:**

- קראו בעיון את קובץ נוהלי הגשת התרגילים אשר נמצא באתר הקורס.
- .(http://virtual2002.tau.ac.il/) בלבד VirtualTAU ה במערכת תעשה התרגיל הגשת
- יש להגיש קובץ zip יחיד הנושא את שם המשתמש )לדוגמא, עבור המשתמש zvainer יקרא הקובץ zip.zvainer )קובץ ה zip יכיל:
	- א. קובץ פרטים אישיים בשם txt.details המכיל את שמכם ומספר ת.ז. הזהות שלכם.
		- ב. קבצי ה java של התוכניות אותם התבקשתם לממש.
			- ג. קובץ טקסט עם העתק של כל קבצי ה java
			- ד. קובץ טקסט בשם answers עם התשובות לשאלות

### **)04%( חלק א: כתיבת מחלקות בהינתן תיאור של השירותים.**

 $S = \{S1, S2, \ldots, Sn\}$  : disjoint sets של המייצגת קבוצה DisjointSets ו-S

כך שכל Si הינה קבוצה של מספרים שלמים אי-שליליים, והחיתוך בין הקבוצות ריק

:הבאים הציבוריים בשירותים תתמוך המחלקה .([http://en.wikipedia.org/wiki/Disjoint\\_sets](http://en.wikipedia.org/wiki/Disjoint_sets)(

```
/** Create a singleton set containing x (i.e. {x}) and add it 
 * to this object. 
* @pre x is not in any of the sets Si
* @post this == $prev(this) U({x})*/ 
public void makeSet(int x); 
/** 
* Return true if and only if x and y belong to the same 
* set in this object.
* @pre x in Si, y in Sj
* @return true iff i == j
 */ 
public boolean equiv(int x, int y); 
/** 
* Find the different sets that x and y belongs to. Remove 
* the sets from this object and add their union 
* @pre x in Si , y in Sj , i != j
* @post this = $prev(this) - {Si} - {Sj} U {Si} where Sij := Si U
Sj*/ 
public void joinSets(int x, int y); 
/** 
* Return true if and only if x is in a set of this object
* @pre true ("no precondition")
* @return exists i such that x is in Si
\star /
public boolean inASet(int x);
```
נממש את המחלקה ע"י ייצוג כל קבוצה Si של S בתור עץ. כל צומת (הקשורה למספר שלם אי שלילי x )מצביעה להורה. בדרך זו, שורש של עץ מייצג בצורה ייחודית את הסט Si. מערך בשם parent יכול להחזיק את כל המצביעים האלה. ספציפית, לכל מספר x, הערך של [x[parent הוא מספר צומת האב בעץ או 1- אם x לא שייך לאף סט Si. שורש כל עץ מצביע לעצמו. אורך המערך צריך להיות גדול יותר מכל מספר x שנמצא כרגע בסט Si כלשהוא. לפיכך, אם נוסיף מספר גדול יותר מהמקסימלי עד כה, נצטרך להחליף את המערך במערך חדש גדול יותר.

כל אובייקט של המחלקה DisjointSets מייצג קבוצה של קבוצות זרות, של שלמים אי-שליליים  ${\rm s.t}({\rm x})$ . ייצוג זה מוגדר פורמלית ע"י פונקצית העזר  $\{{\rm S1},...,{\rm Sn}\}$ 

```
if parent[x] = -1 then r(x) = -1else if parent [x] == x then r(x) = xelse r(x) = r(parent[x]) //recursive expression
               כעת, נוכל להגדיר את המיפוי מ-parent, שדה של האובייקט, לקבוצה של קבוצות:
                                                     : \mathsf{y} = S(\text{this}) = \{S1, S2, \ldots, Sn\}
```
For all x, [for all i,  $1 \le i \le n$ ,  $x \notin Si$  ] iff  $[x \geq$  parent.length or parent $[x] = -1$  ] For all  $0 \le x, y \le$  parent.length,  $x, y \in S$  (x and y are in the same set) iff  $r(x) = r(y) \ne -1$ למשל, לאובייקט של DisjointSets כאשר מערך ה parent הוא:

| $-1$ | $-1$              | 5      | 3 | $-1$ | 12 | $-1$         | 3 | 8 | $-1$ | $-1$ | -1 | 12           |  |  |
|------|-------------------|--------|---|------|----|--------------|---|---|------|------|----|--------------|--|--|
| 0    | 1 2 3 4 5 6 7 8 9 |        |   |      |    |              |   |   |      | 10   | 11 | 12           |  |  |
|      |                   |        |   |      |    |              |   |   |      |      |    | : העצים יהיו |  |  |
|      |                   | 3<br>7 |   |      |    | 12<br>5<br>2 |   |   | 8    |      |    |              |  |  |

 $S = \{ {3,7} \}$  {12,5,2} {8}} -1

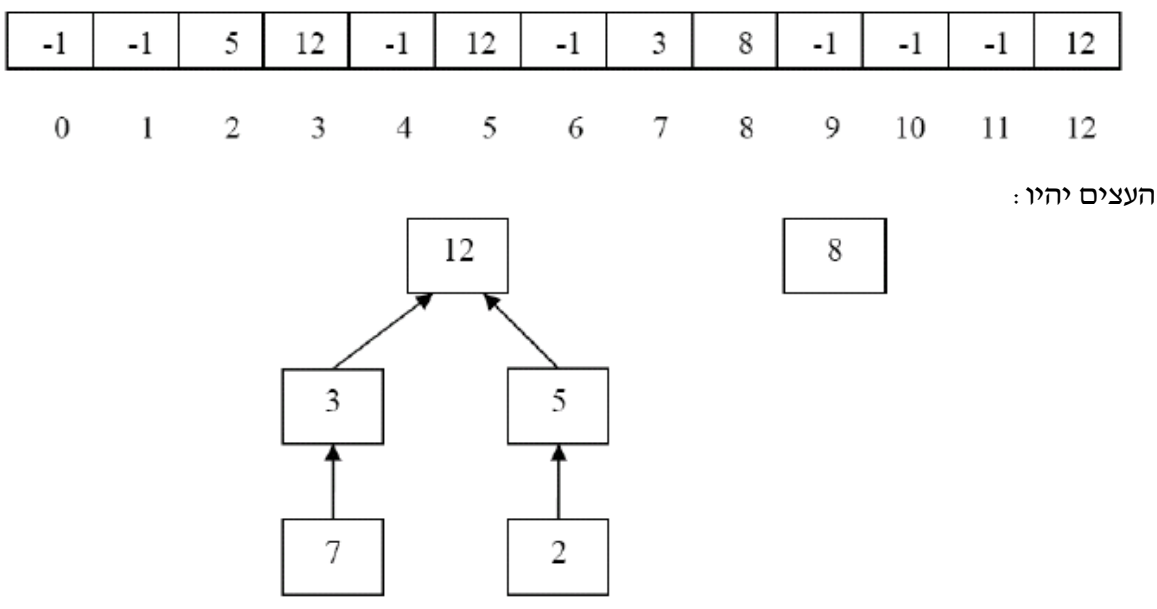

 $\text{ 1.5}$ ioin $\text{Sets}(7,5)$  אם נקרא ל- $\text{equiv}(3,5)$  נקבל

)הערה: ייתכן מבנה אחר לעץ השמאלי, אך הוא חייב להיות מורכב מאותם צמתים(  $.S=\{\{3,7,12,5,2\}\}\$  -1

 $S=\{\{3,7,12,5,2\}$   $\{8\}$   $\{4\}\}$ -אם נפעיל כעת makeSet(4) אם נפעיל כעת

#### **המשימה**:

ממשו את המחלקה DisjointSets בצורה יעילה תוך שימוש במערך parent( התבססו על התכנית החלקית מאתר הקורס). שימו לב שניתן להגדיר שירותי עזר (לדוגמא, אולי יעזור להגדיר פונקציה שמוודאת שמערך ה-parents ארוך מספיק להכיל את כל האיברים(.

**דגש:** יש לממש לפי האלגוריתם הנ"ל. אין להשתמש במבני נתונים קיימים של java כמו Set.

#### **)04%( חלק ב:**

שאלה זו עוסקת בתכנון ובהגדרת טיפוס נתונים עבור פולינום (polynomial – רב איבר) שמקדמיו שלמים.

- $\, \cdot \, c_0 + c_1 x + c_2 x^2 + c_3 x^3 + \ldots + c_n x^n \,$  **.**  $\,$  **e**  $\,$
- הם מספרים שלמים, והם נקראים **המקדמים** של הפולינום )coefficients).
- המעריך הגדול ביותר בפולינום )של איבר שהמקדם שלו אינו אפס( נקרא **הדרגה** )degree )של הפולינום.

 $2$ לדוגמא $13\cdot13\cdot13-2$  הוא פולינום שדרגתו 3 ומקדמיו הם $3\cdot13\cdot2$ 

בהמשך התרגיל אתם מתבקשים לממש את המחלקה Polynomial.

להלן תזכורת מתמטית:

**סכום של שני פולינומים** הוא פולינום שהמקדמים שלו הינם סכומים של המקדמים המתאימים )לפי חזקות(  $b(x) = 2x^2 + 4x + 1$  י-  $a(x) = 6x^3 + 3x^2 + 8$  התבל:<br> $a(x) = b(x) + b(x) - 6x^3 + 5x^2 + 4x + 9$   $a(x) + b(x) - 6x^3 + 5x^2 + 4x + 9$ .  $a(x)+b(x) = 6x^3 + 5x^2 + 4x + 9$ 

**מכפלה של שני פולינומים** הינה פולינום, אשר מתקבל כתוצאה של "פתיחת סוגריים" רגילה בביטוי: ם, אשר מתקבל כתוצאה של ״פתיחת ס<br><sup>1</sup> + …  $1 - a(x) + b(x) = 6$ .<br>**1 נומים** הינה פולינום, אשר מתקבל כתוצאה של ״פתיחת סוגריים״ רגילה בביטוי ( ) *a*(x)· $b(x) = (a_n x^n + a_{n-1} x^{n-1} + \cdots$ .<br>ז פולינום, אשר מתקבל כתוצאה של ״פתיחת סו<br>… . . . . .  $a(x) + b(x) = 6x^3 + 5x^2$ ל שני פולינומים הינה פולינום, אשר מתקבל כתוצאה של ״פתיחת סוגריים״ רגילה בביטוי.<br>\* **טיני פולינומים** הינה פולינום, אשר מתקבל כתוצאה של ״פתיחת סוגריים״ רגילה בביטוי.

$$
a(x) \cdot b(x) = (a_n x^n + a_{n-1} x^{n-1} + \cdots
$$
  
\n
$$
\therefore b(x) = x^3 + 4x \cdot a(x) = 3x^2 + x + 2
$$
  
\n
$$
a(x) \cdot b(x) = (3x^2 + x + 2) \cdot (x^3 + 4x) = 3x^{2+3} + 3 \cdot 4x^{2+1} + x^{1+3} + 4x^{1+1} + 2x^3 + 8x =
$$
  
\n
$$
= 3x^5 + 12x^3 + x^4 + 4x^2 + 2x^3 + 8x = 3x^5 + x^4 + 14x^3 + 4x^2 + 8x.
$$

ובמקרה הכללי:

$$
p(x) = p_0 + p_1 x + p_2 x^2 + \dots + p_m x^m
$$
  
\n
$$
q(x) = q_0 + q_1 x + q_2 x^2 + \dots + q_n x^n
$$
  
\n
$$
p(x)q(x) = p_0 q_0 + (p_0 q_1 + p_1 q_0) x + (p_0 q_2 + p_1 q_1 + p_2 q_0) x^2
$$
  
\n
$$
+ (p_0 q_3 + p_1 q_2 + p_2 q_1 + p_3 q_0) x^3
$$
  
\n
$$
+ (p_0 q_4 + p_1 q_3 + p_2 q_2 + p_3 q_1 + p_4 q_0) x^4 + \dots
$$
  
\n
$$
+ (p_0 q_{n+m} + p_1 q_{n+m-1} + p_2 q_{n+m-2} \dots
$$
  
\n
$$
+ p_{n+m-1} q_1 + p_{n+m} q_0) x^{n+m}.
$$

- .1 ממשו את המחלקה Polynomial. אם לצורך הגדרת המחלקה יש צורך בשרותי עזר נוספים, שדות, בנאים או טיפוסים חדשים ממשו גם אותם.
	- .2 עבור כל שרות הוסיפו תיעוד של השרות במונחי **המצב המופשט** של הטיפוס כפי שמתואר בראש המנשק. את תשובותיכם מלאו במקום המיועד מעל לחתימת כל אחת מהשרותים.
	- .3 מהי פונקצית ההפשטה של המימוש אותו בחרתם? השלימו את ... = (this (AF כהערה בראש המחלקה.
- $\alpha$  מהו משתמר הייצוג של המימוש אותו בחרתם? השלימו את ...:a) מהו משתמר הייצוג של המימוש אותו כהערה בראש המחלקה.
	- .5 הגדירו וממשו מחלקה TestPolynomial( בעלת פונקציית main):
- a. הגדירו מערך של פולינומים באורך ארבע ומלאו אותו בפולינומים )coded hard )
	- b. בקשו מהמשתמש )השתמשו במחלקה Scanner):
		- i. לבחור פולינום (לפי המיקום במערך)
- degree, coeff, add, ) וֹ. לבחור את אחת מהפעולות המוגדרות על פולינומים  $(mul, sub, minus)$
- iii. לפי הפעולה, אם יש צורך, לבחור את הפולינום השני עליו תתבצע הפעולה (לפי המיקום במערך) או את הדרגה (עבור coeff)

c. חשבו את בקשת המשתמש והדפיסו את התוצאה למסך.

```
להלן דוגמת שימוש לתוכנית בדיקה אפשרית:
Please select the polynomial index (1-4):
```

```
1
Please select an action (degree, coeff, add, mul, sub, minus):
add
Please select another polynomial index (1-4):
\mathcal{L}Result: 2 + 3x + 5x^2
Please select the polynomial index (1-4):
```

```
quit
```

```
פולינום מקובע )immutable )שמקדמיו שלמים **/
 * @abst: c_0 + c_1 x + c_2 x^2 + c_3 x^3 + ... + c_n x^n*
 * AF(this) = 
 *
 * @representation_invariant:
 *
 */
public class Polynomial {
  השרות מחזיר את דרגת הפולינום **/ 
 *
    * @abst:
    */
   public int degree ( ){
      // implementation missing…
   }
  השרות מחזיר את המקדם של האיבר עם מעריך d** / 
 *
    * @abst:
    */
   public int coeff (int d)){
       // implementation missing…
   }
  השרות מחזיר את הסכום של הפולינום הנוכחי ושל הארגומנט q** / 
 *
    * @abst:
    */
   public Polynomial add (Polynomial q)){
      // implementation missing…
   }
  השרות מחזיר את המכפלה של הפולינום הנוכחי ושל הארגומנט q** / 
 *
    * @abst:
    */
   public Polynomial mul (Polynomial q)){
       // implementation missing…
   }
  מחזיר את תוצאת חיסור q מהפולינום הנוכחי **/ 
 *
    * @abst:
    */
   public Polynomial sub (Polynomial q))){
       // implementation missing…
   }
  מחזיר פולינום שמקדמיו נגדיים )מינוס( למקדמי הפולינום הנוכחי **/ 
 *
    * @abst:
    */
   public Polynomial minus ( ))){
      // implementation missing…
   }
מחזיר מחרוזת המתארת את הפולינום הנוכחי **/
 *
    * @abst:
    */
   public String toString ( ))){
       // implementation missing…
   }
}
```
## **)04%( חלק ג:**

נדון במחלקות שמייצגות מספרים רציונאליים, כגון 1/3 או .99/100 תזכורת מתמטית קצרה: כדי לצמצם שברים צריך לחלק את המונה והמכנה בגורם המשותף הגדול  $\rm GCD$  באנגלית). למשל, הגורם המשותף הגדול ביותר של 42 ו-56 הוא 14, ולכן

$$
\frac{42}{56} = \frac{3 \cdot 14}{4 \cdot 14} = \frac{3}{4}.
$$

כדי לחבר או לחסר שברים, צריך למצוא את המכנה המשותף (LCM באנגלית). למשל, המכנה המשותף של 21 ו6- הוא ,42 ולכן:

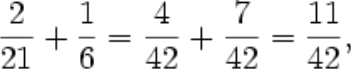

- א. בין המתכנתים ביל ואומה התפתח ויכוח האם **טרם** לכתיבת המחלקה המייצגת מספרים רציונאליים יש לכתוב **מנשק** המתאר את הפונקציונאליות של המחלקה. ביל טען כי המחלקה פשוטה דיה וכי אין הצדקה לתאר את אותו הדבר גם ע"י מנשק וגם ע"י מחלקה. ציינו 3 טיעונים **נגדיים** המצדדים בשימוש במנשק. נמקו או הדגימו בקצרה את טיעוניכם.
	- ב. לאחר שביל השתכנע בנחיצות המנשק, החל דיון בינו ובין אומה על נחיצות השרותים הבאים. עבור כל אחד מהם ציינו האם יש לו מקום במנשק, במחלקה, בשניהם או באף אחד מהם. נמקו בקצרה:
		- .1 add לחיבור שני מספרים רציונליים
		- .2 subtract לחיסור שני מספרים רציונליים
		- .3 multiply להכפלת שני מספרים רציונליים
			- .4 divide לחלוקת שני מספרים רציונליים
		- .5 equals להשוואת שני מספרים רציונליים
		- .6 gcd לחישוב הגורם המשותף הגדול ביותר של שני שלמים
			- .7 lcm לחישוב מכנה משותף של שני שלמים
			- .8 normalize להבאת שבר פשוט למצב מצומצם
		- .9 toString לייצוג המספר כמחרוזת של שבר פשוט )למשל לצורכי הדפסה(
		- .11 toDecimalString לייצוג המספר כמחרוזת של שבר עשרוני )למשל לצורכי הדפסה(

מה לגבי השרותים: getNumerator ו- getDenominator להחזרת המונה והמכנה של השבר בהתאמה? ביל ואומה הסכימו כי הדבר תלוי בהקשרי השימוש של הטיפוס החדש. ציינו באילו הקשרים יש הצדקה להכללת השרותים במנשק ובאילו אין. נמקו או הדגימו את תשובתכם.